## **Chapitre 1 : Introduction**

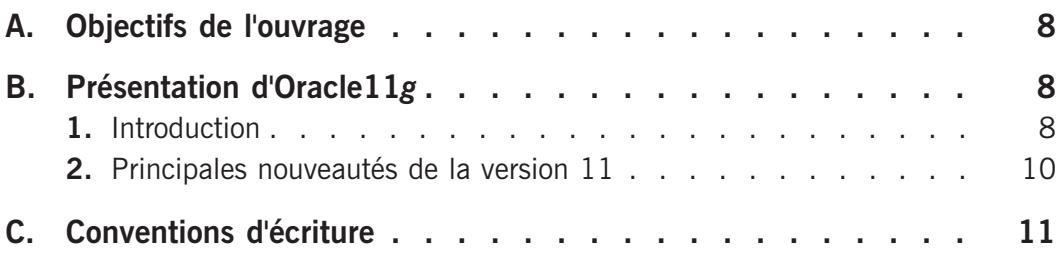

### **Chapitre 2 : Les bases de l'architecture Oracle**

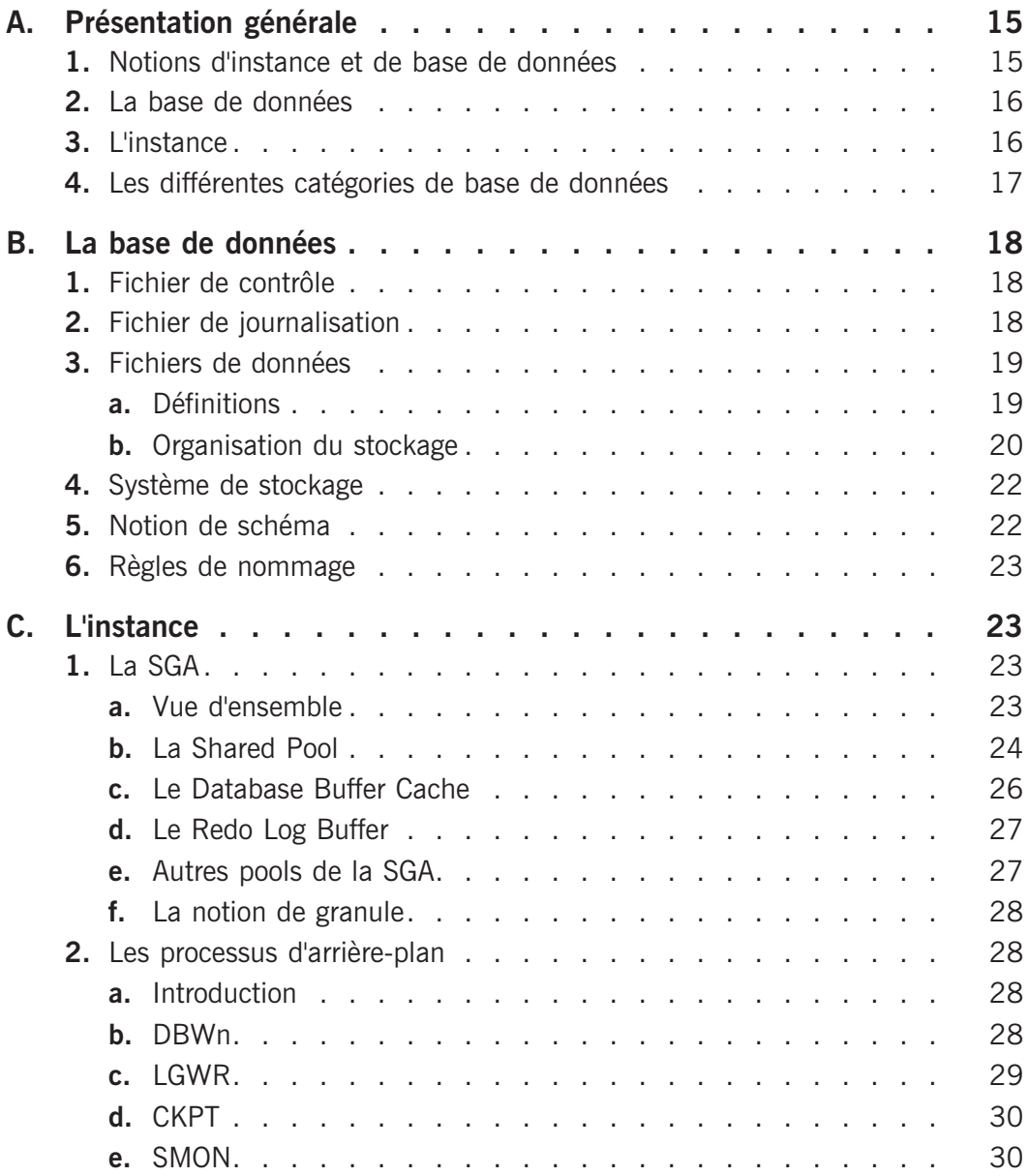

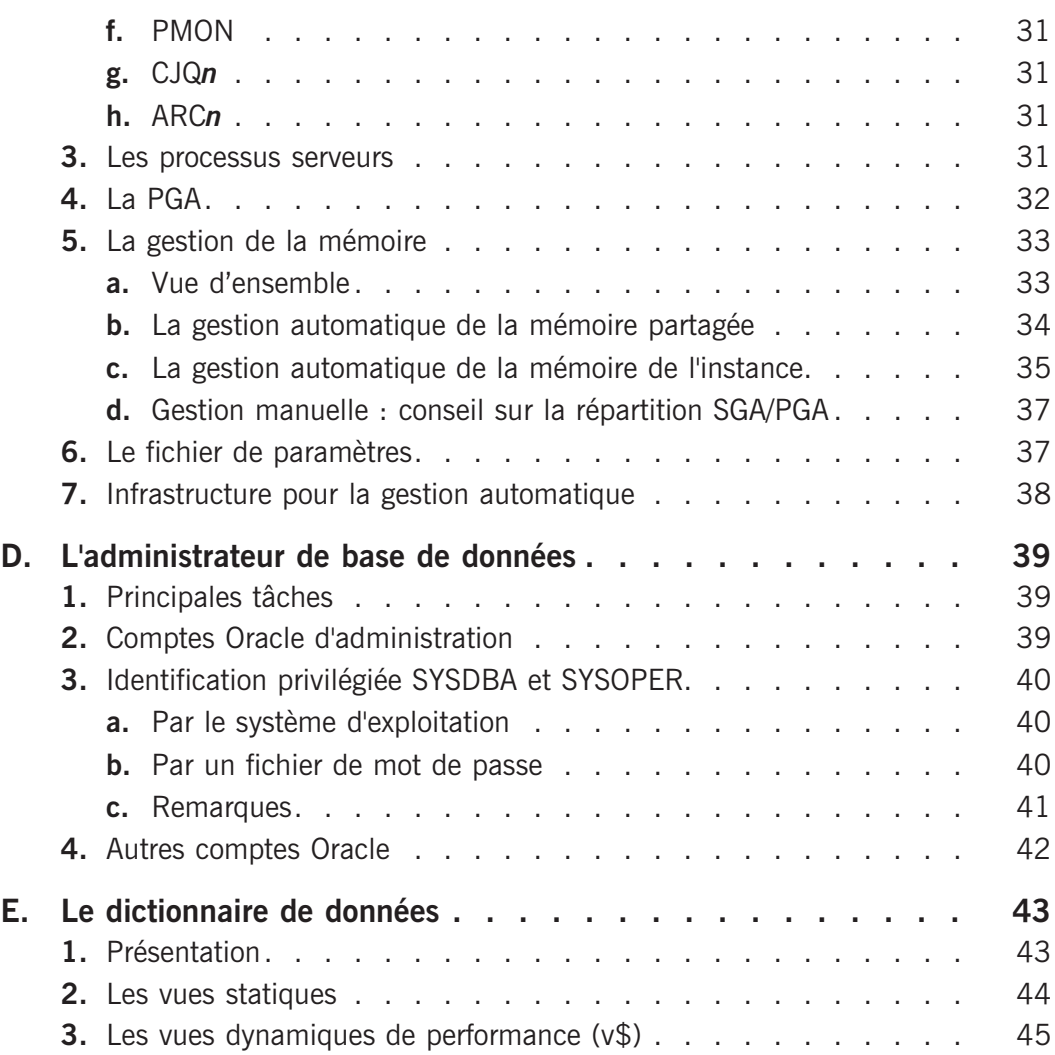

## **Chapitre 3 : Installation**

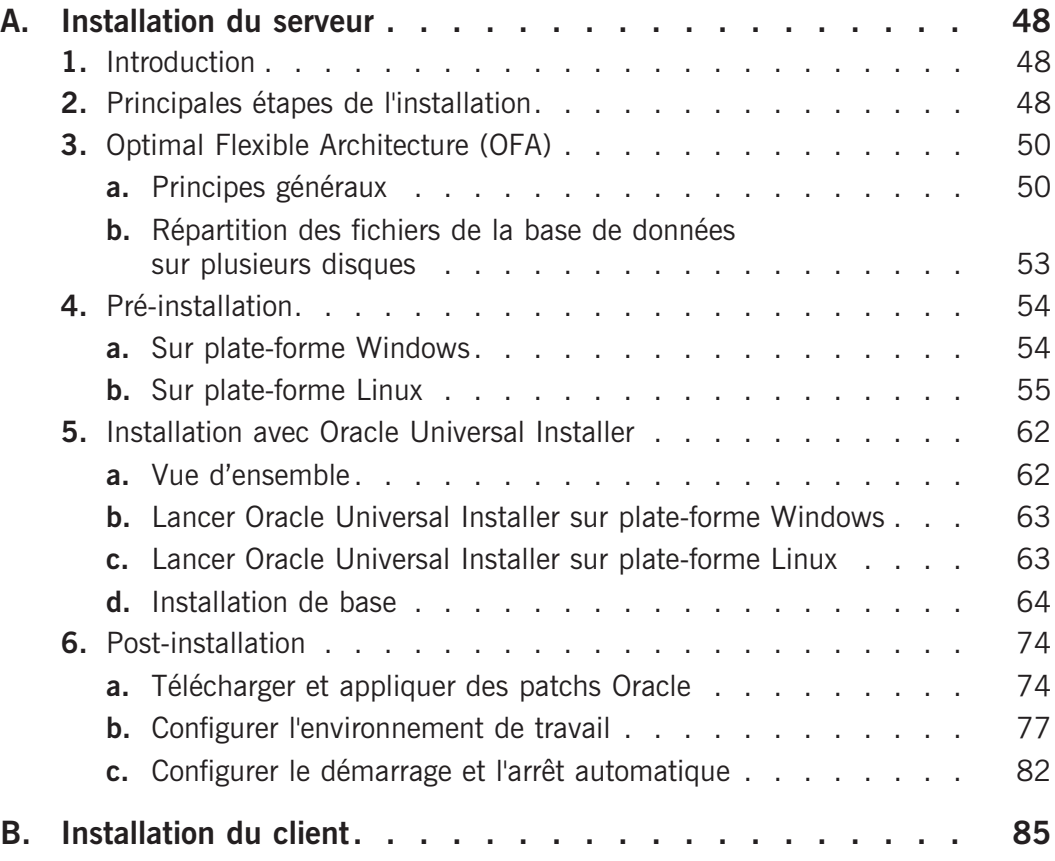

## **Chapitre 4 : Oracle Net**

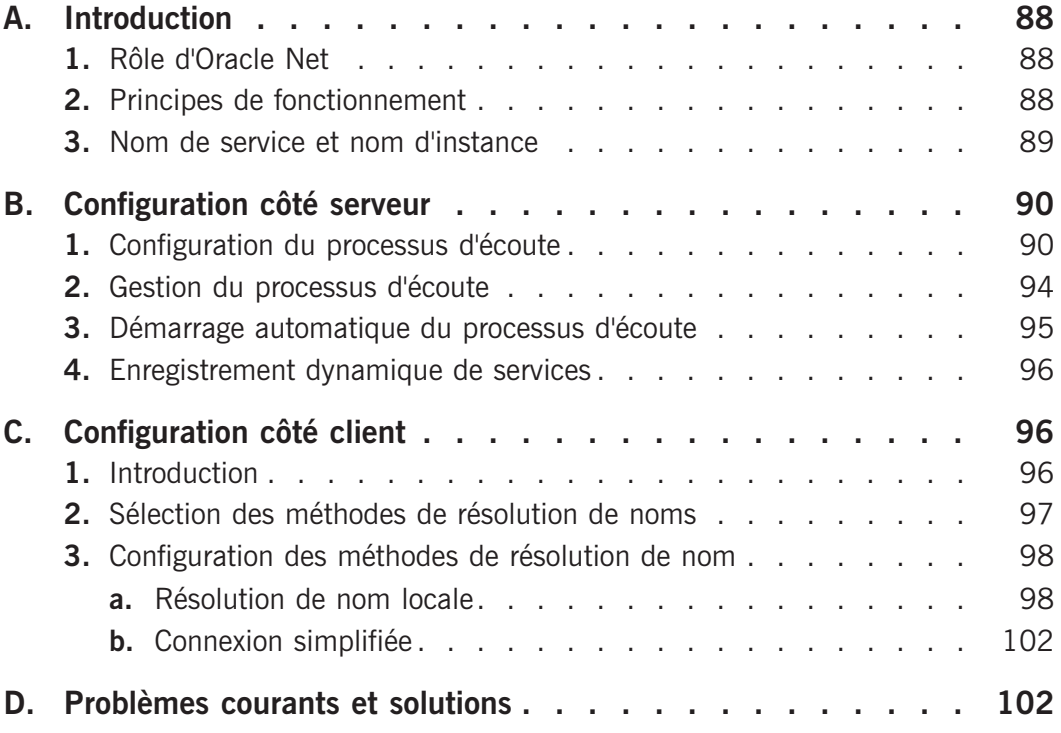

### **Chapitre 5 : Les outils d'administration**

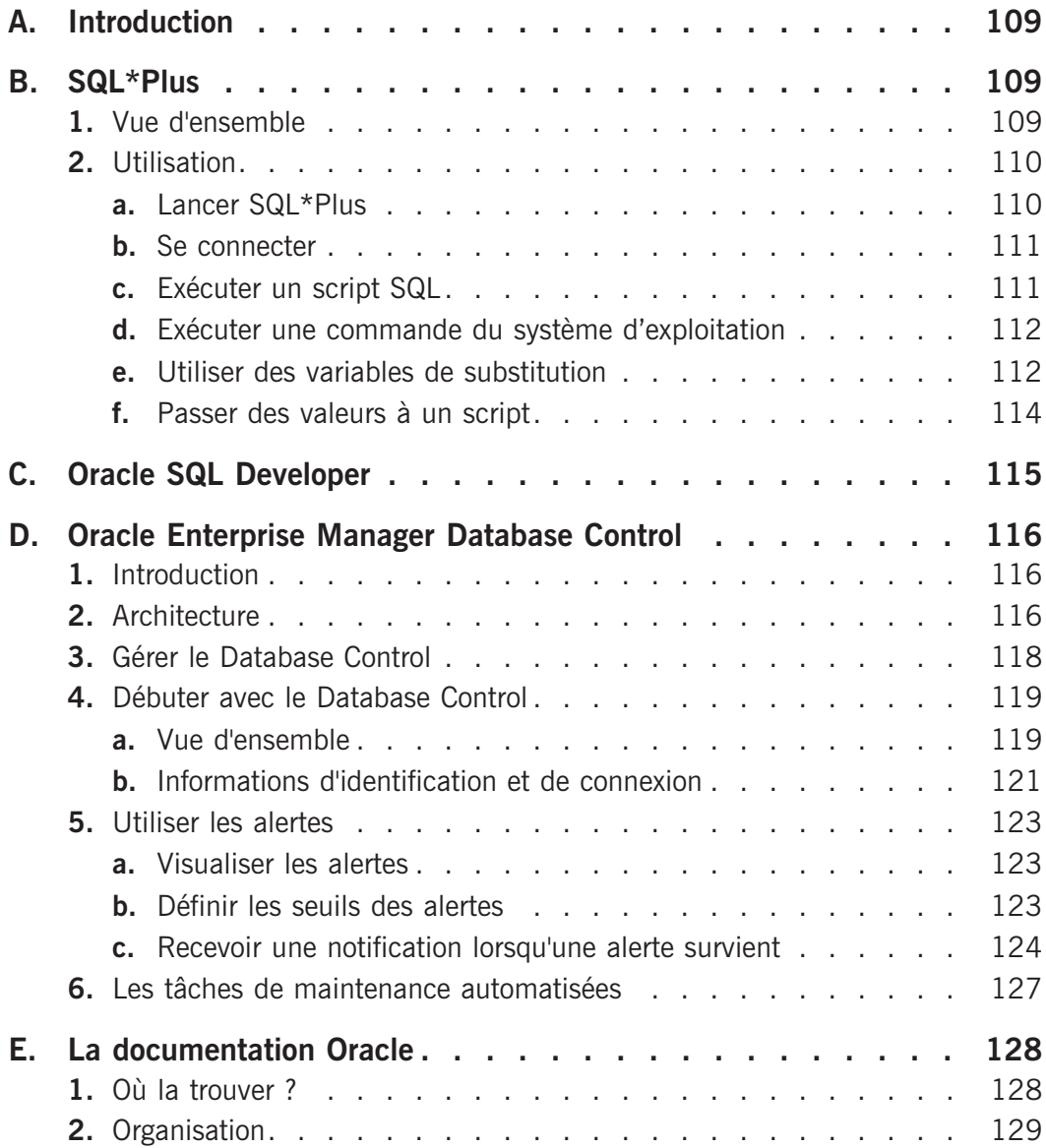

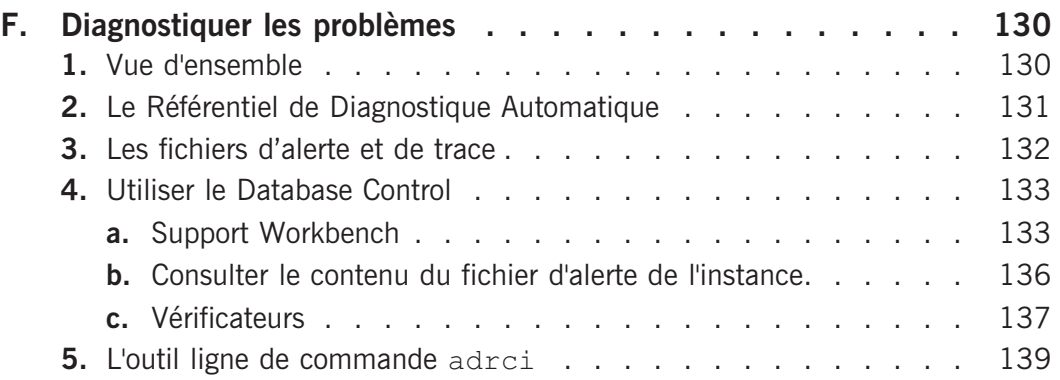

## **Chapitre 6 : Démarrage et arrêt**

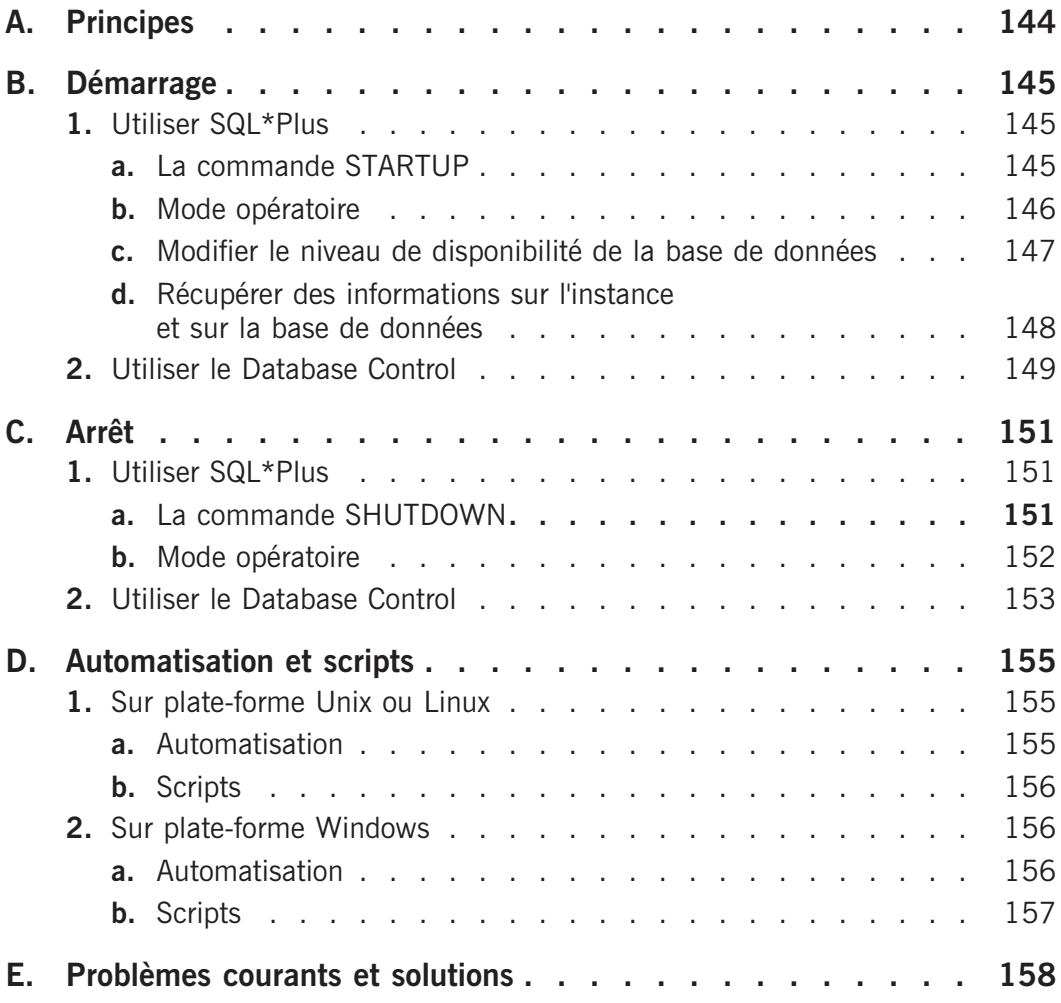

#### **Chapitre 7 : Création d'une nouvelle base de données**

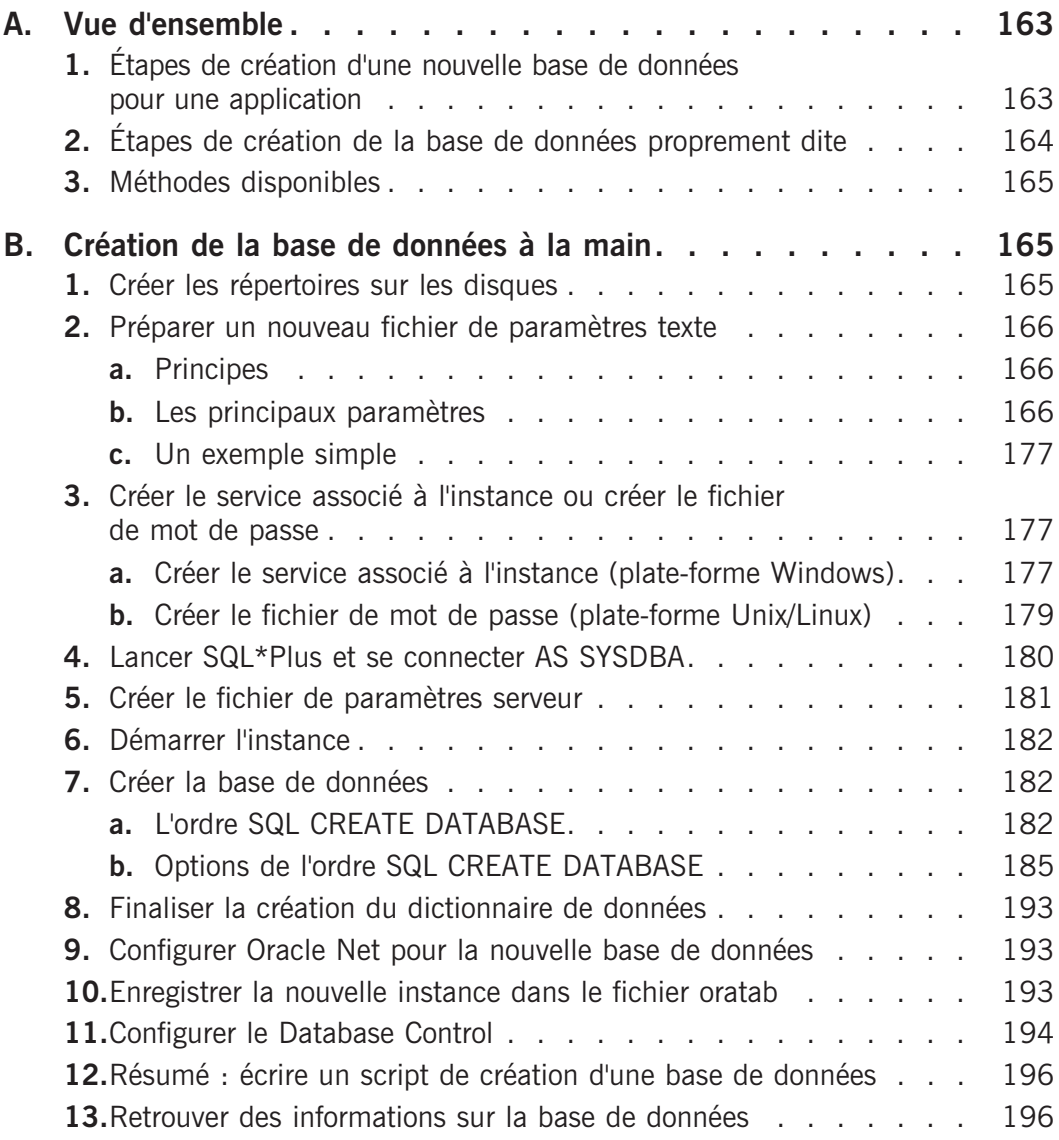

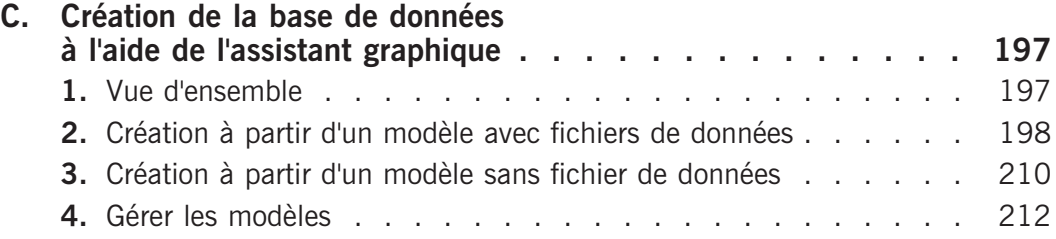

## **Chapitre 8 : Gestion de l'instance**

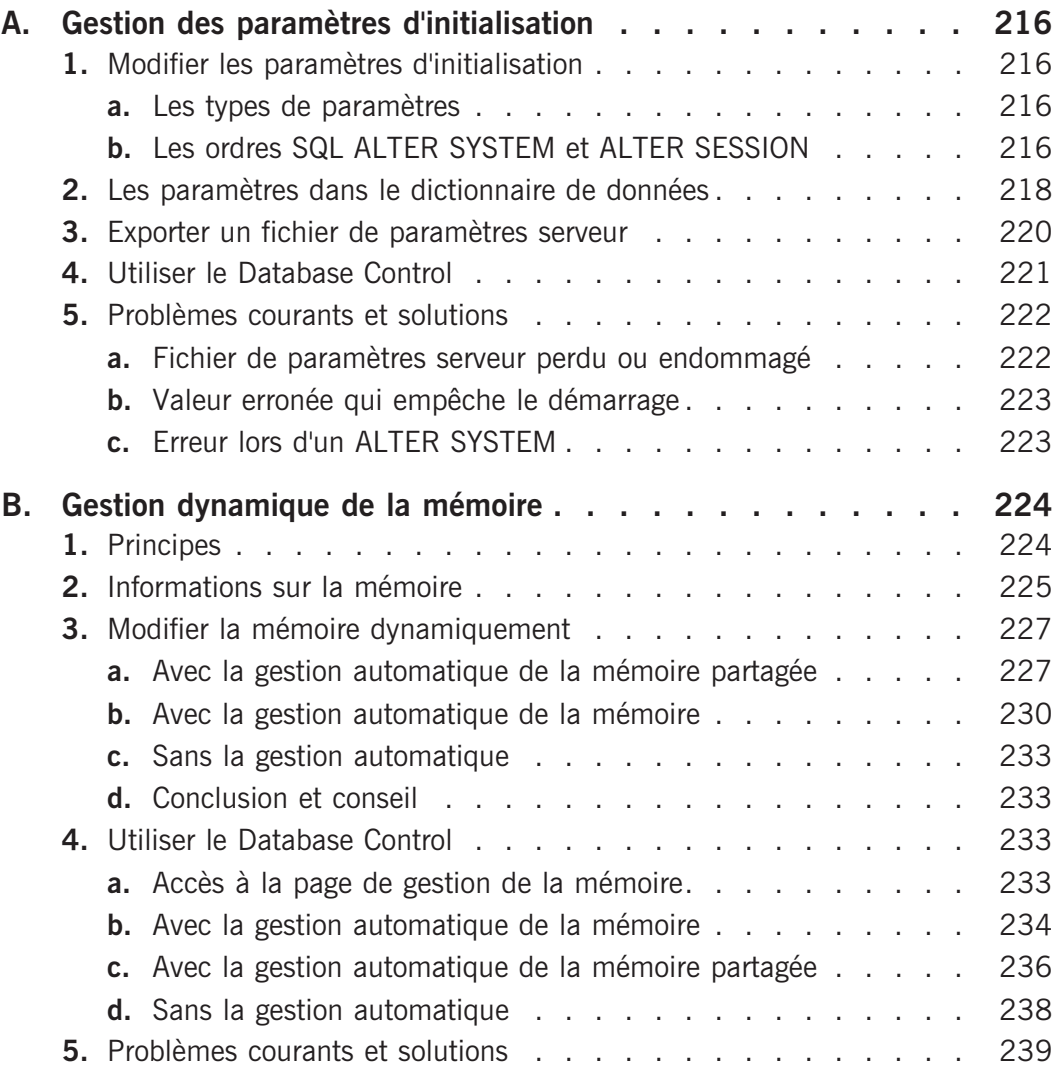

### **Chapitre 9 : Gestion des fichiers de contrôle et des fichiers de journalisation**

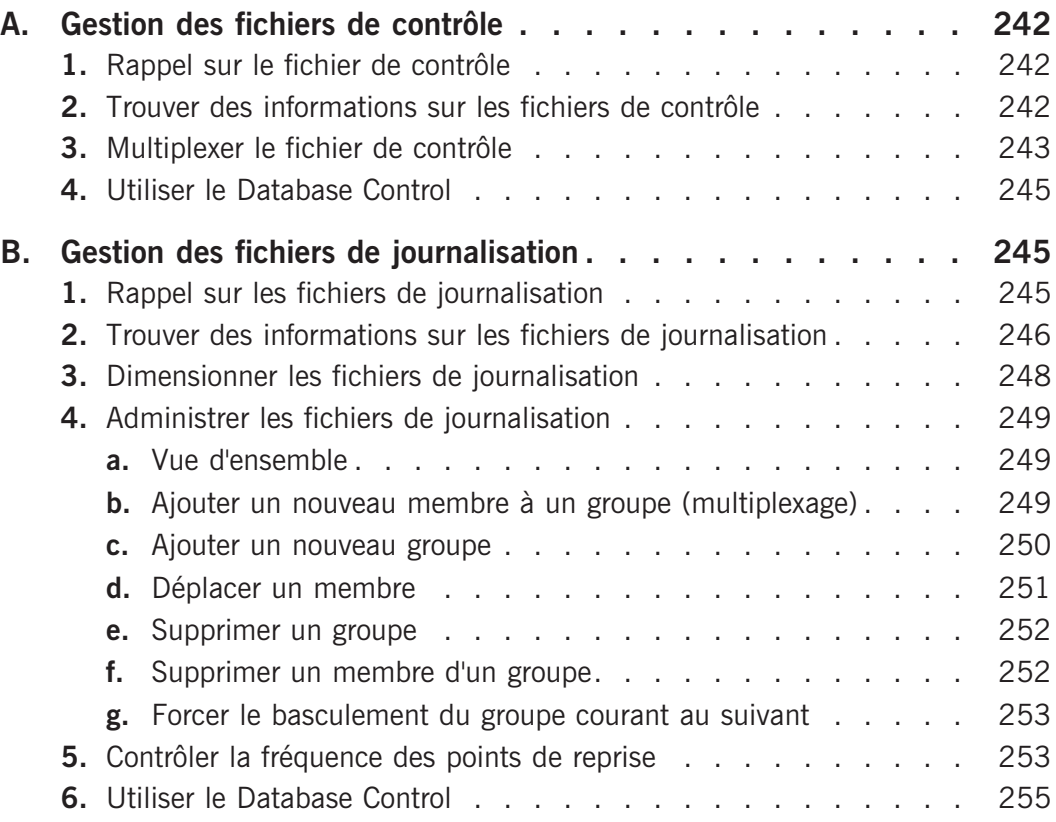

#### **Chapitre 10 : Gestion des tablespaces et des fichiers de données**

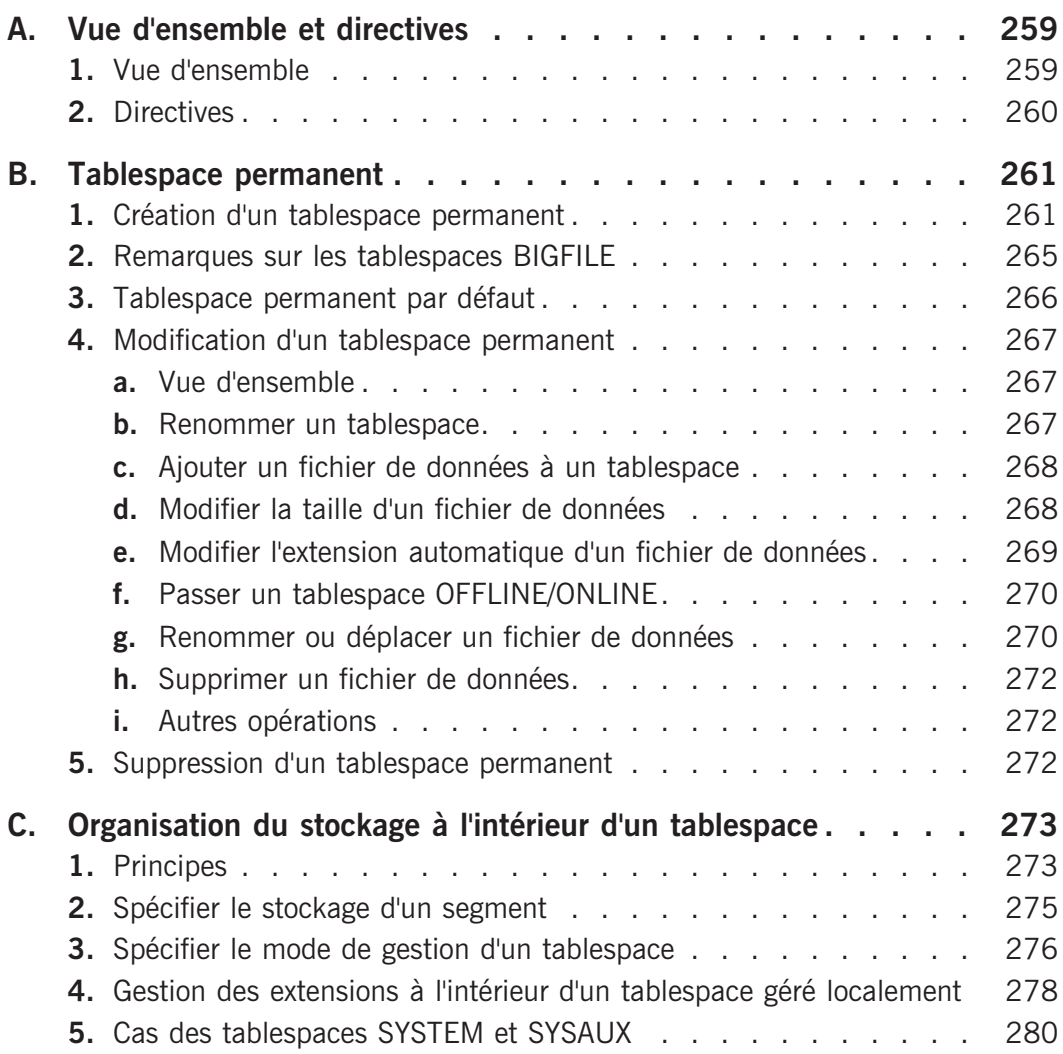

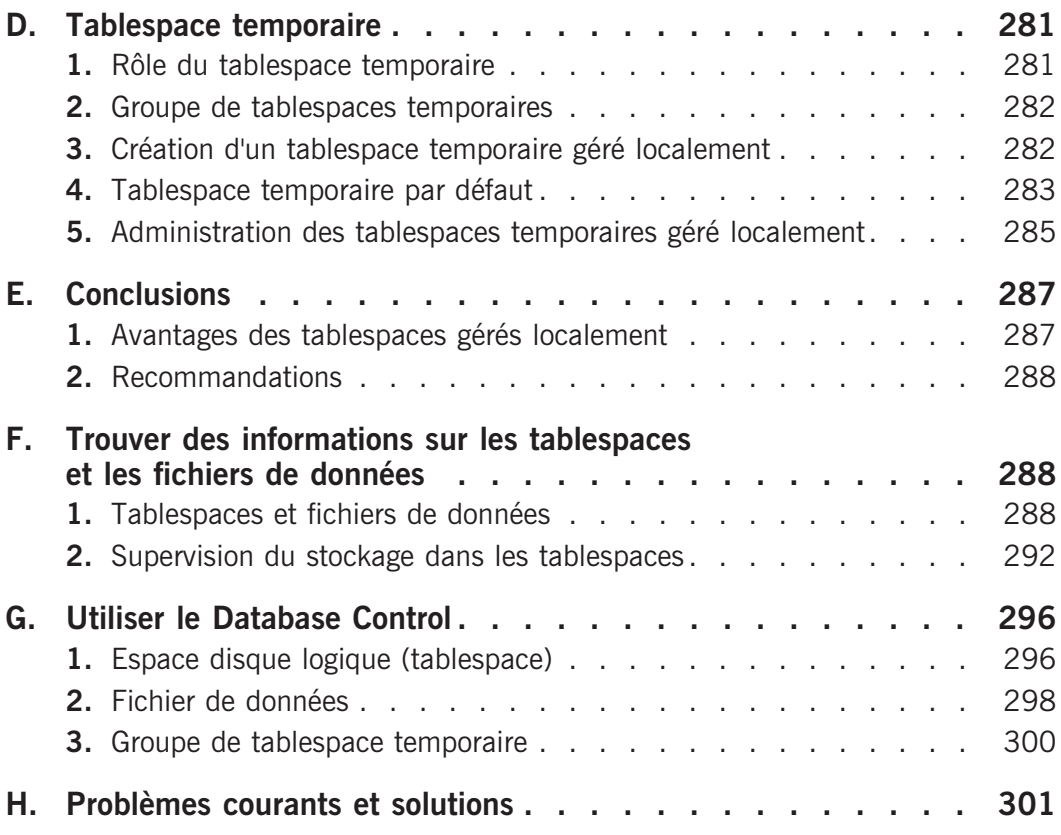

### **Chapitre 11 : Gestion des informations d'annulation**

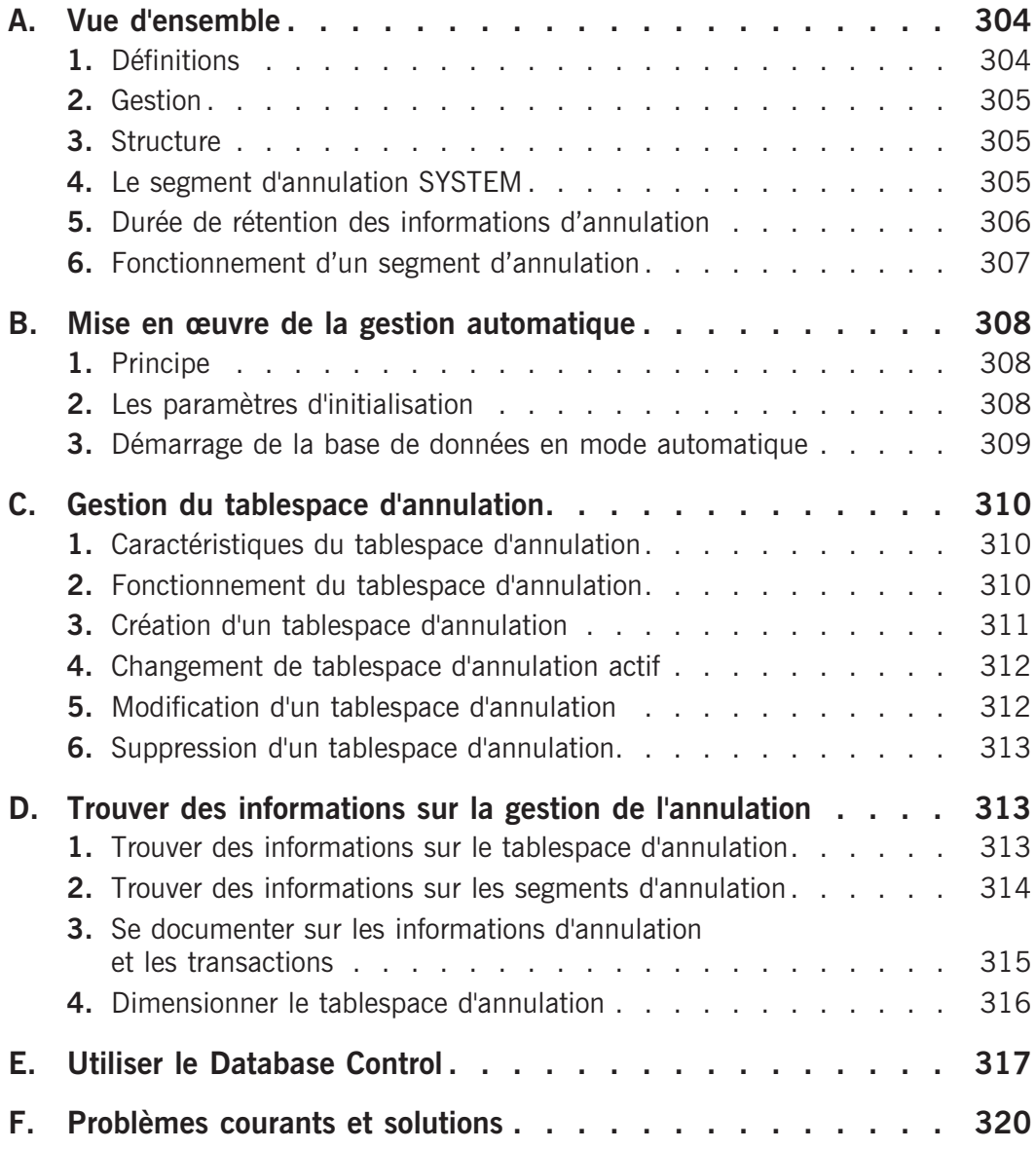

### **Chapitre 12 : Gestion des utilisateurs et de leurs droits**

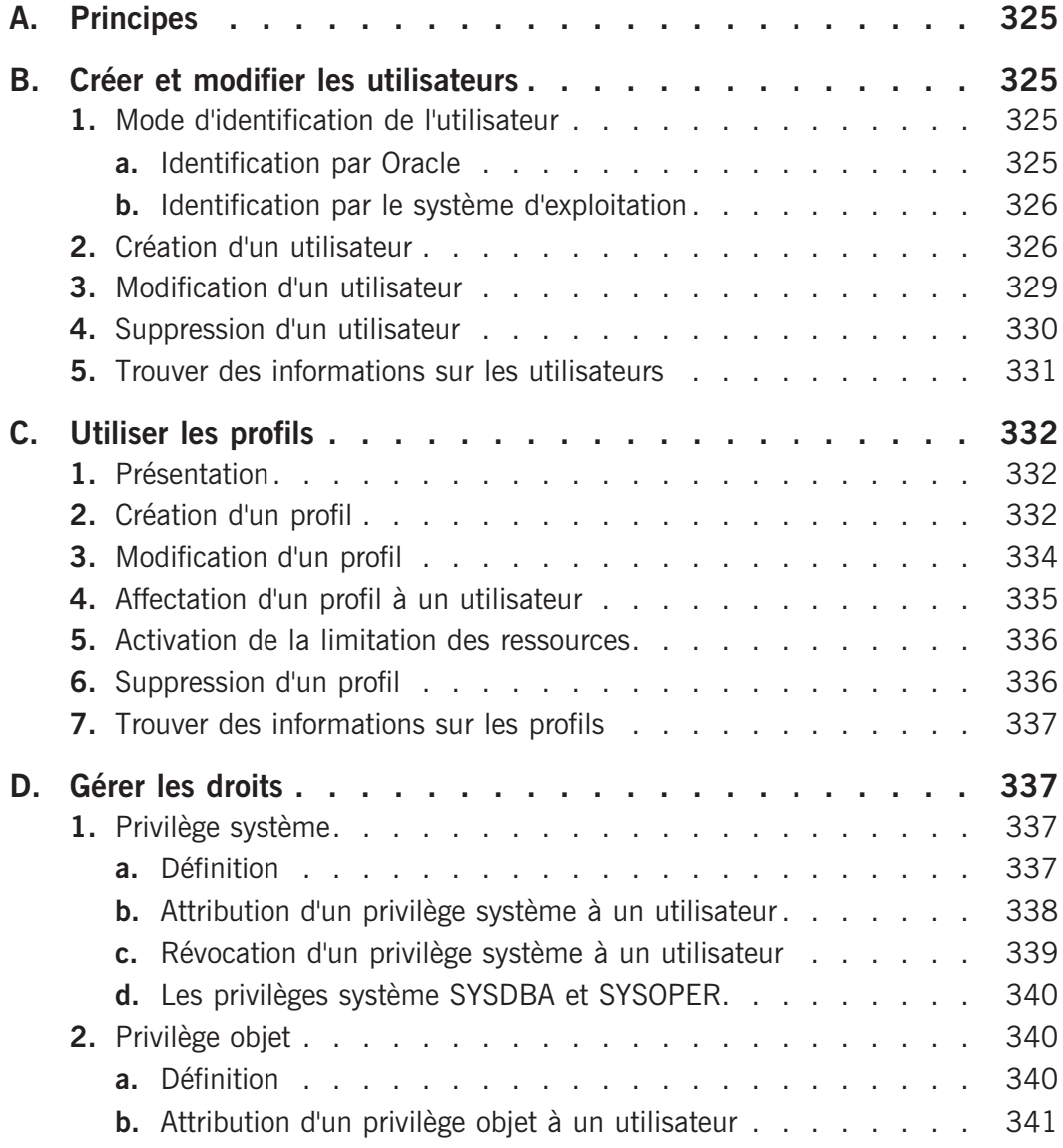

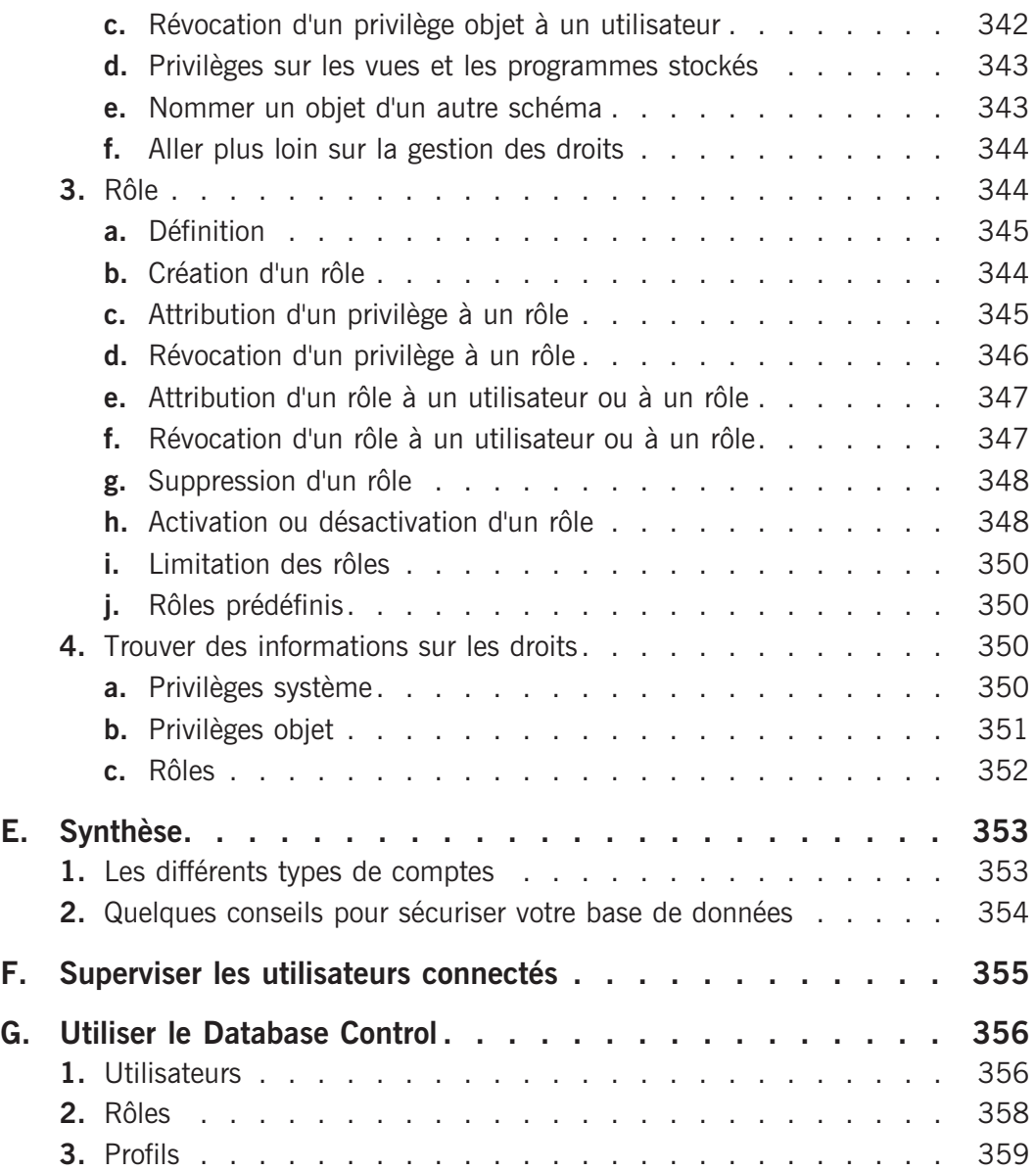

# **Chapitre 13 : Gestion des tables et des index**

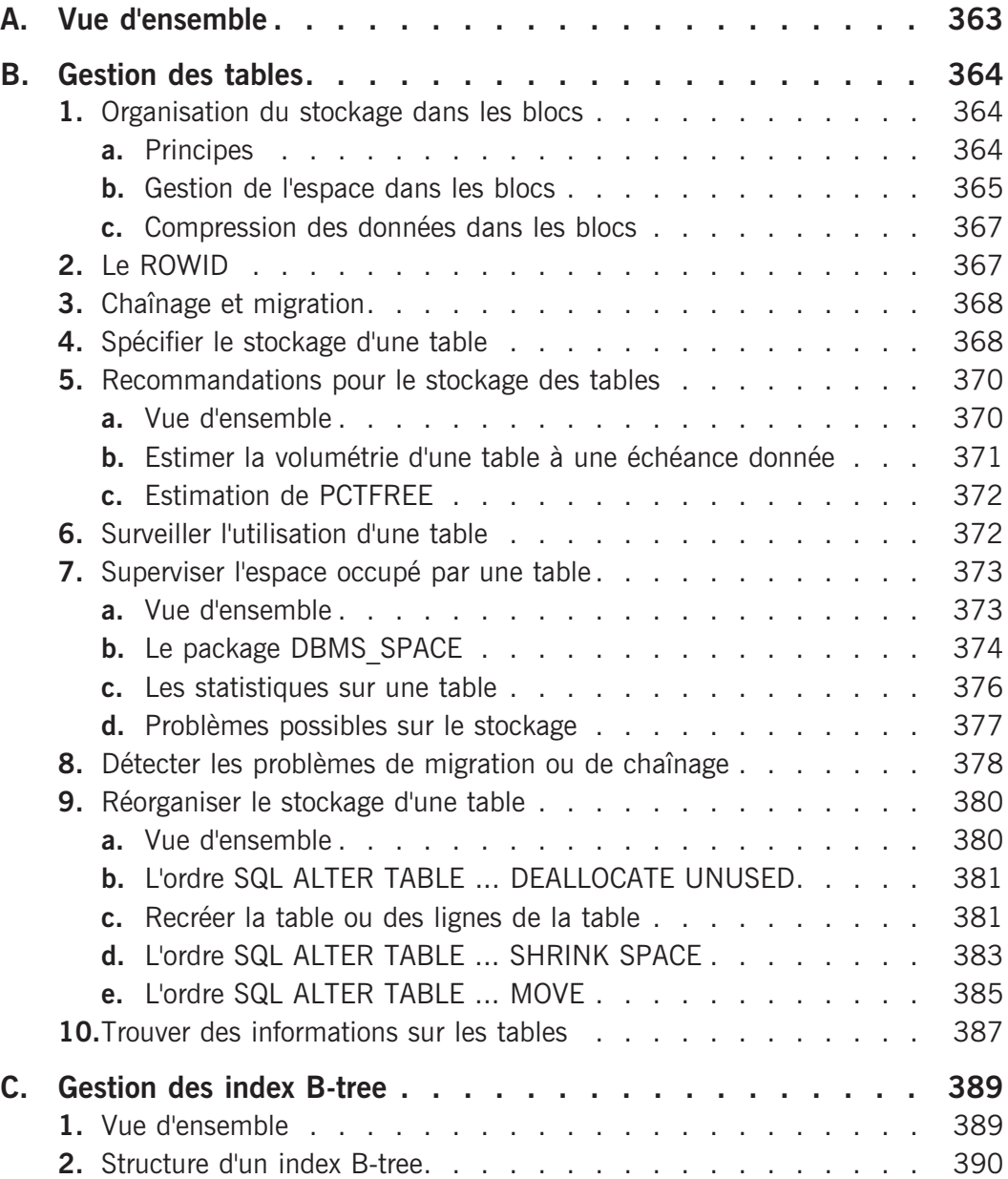

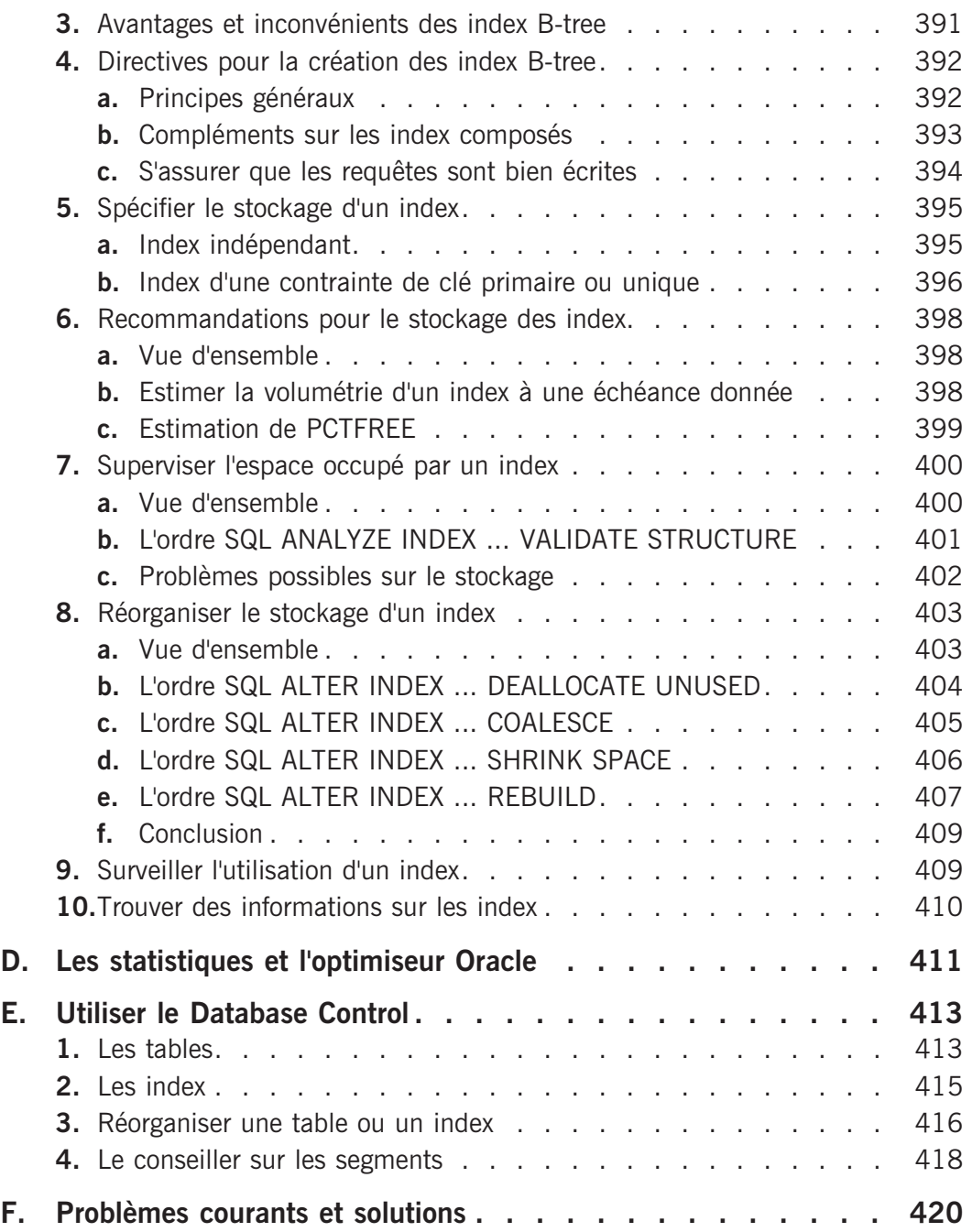

## **Chapitre 14 : Sauvegarde et récupération**

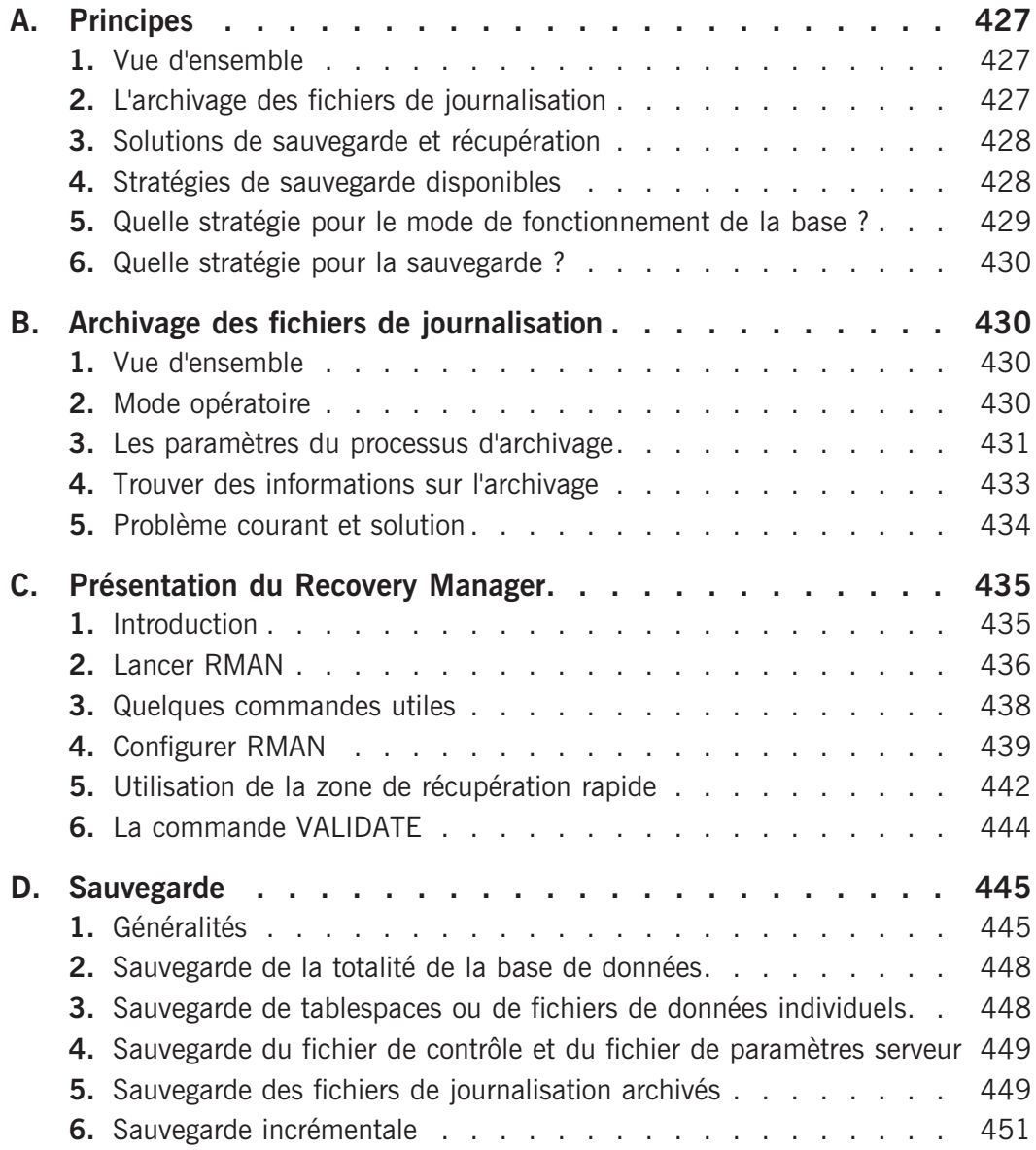

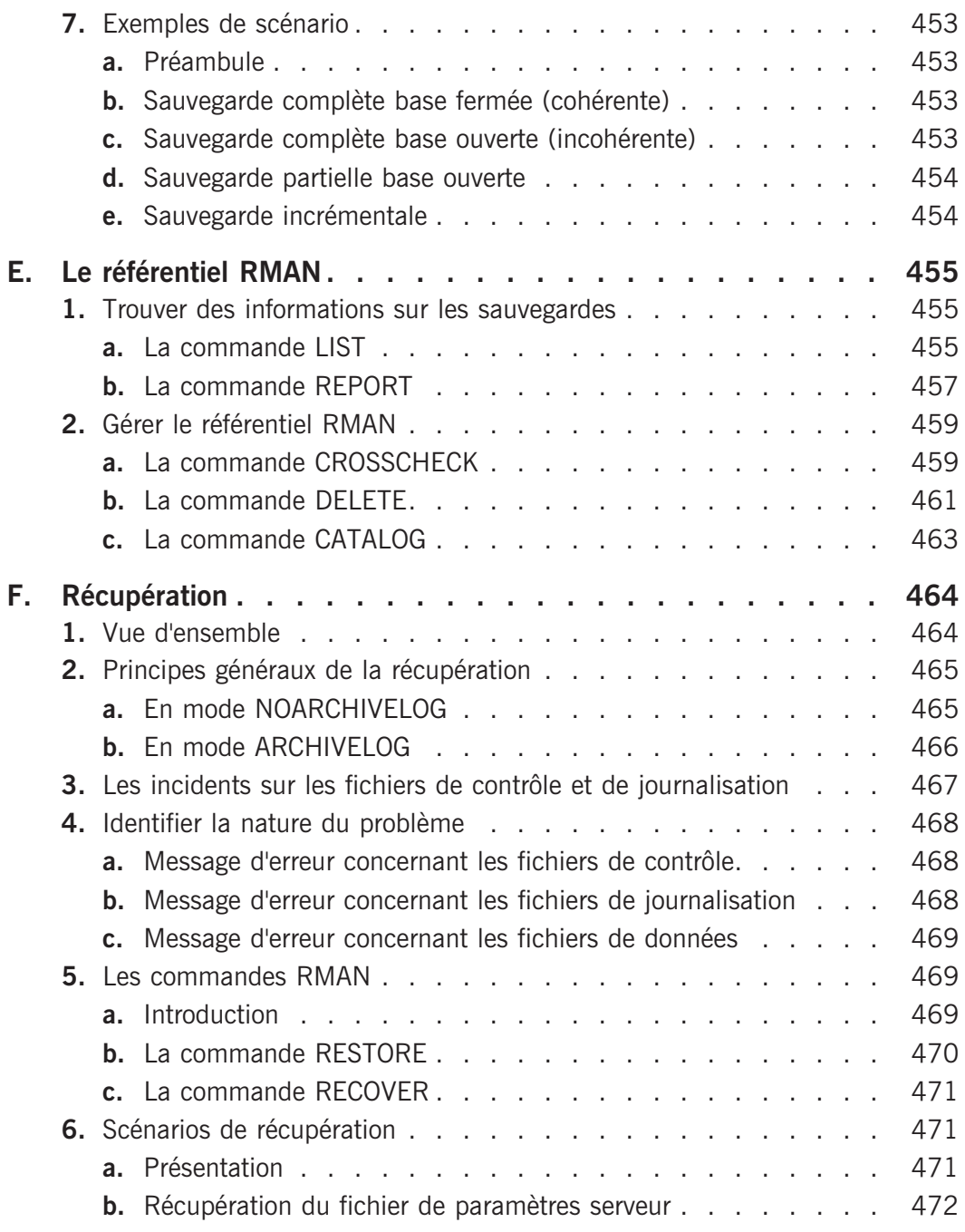

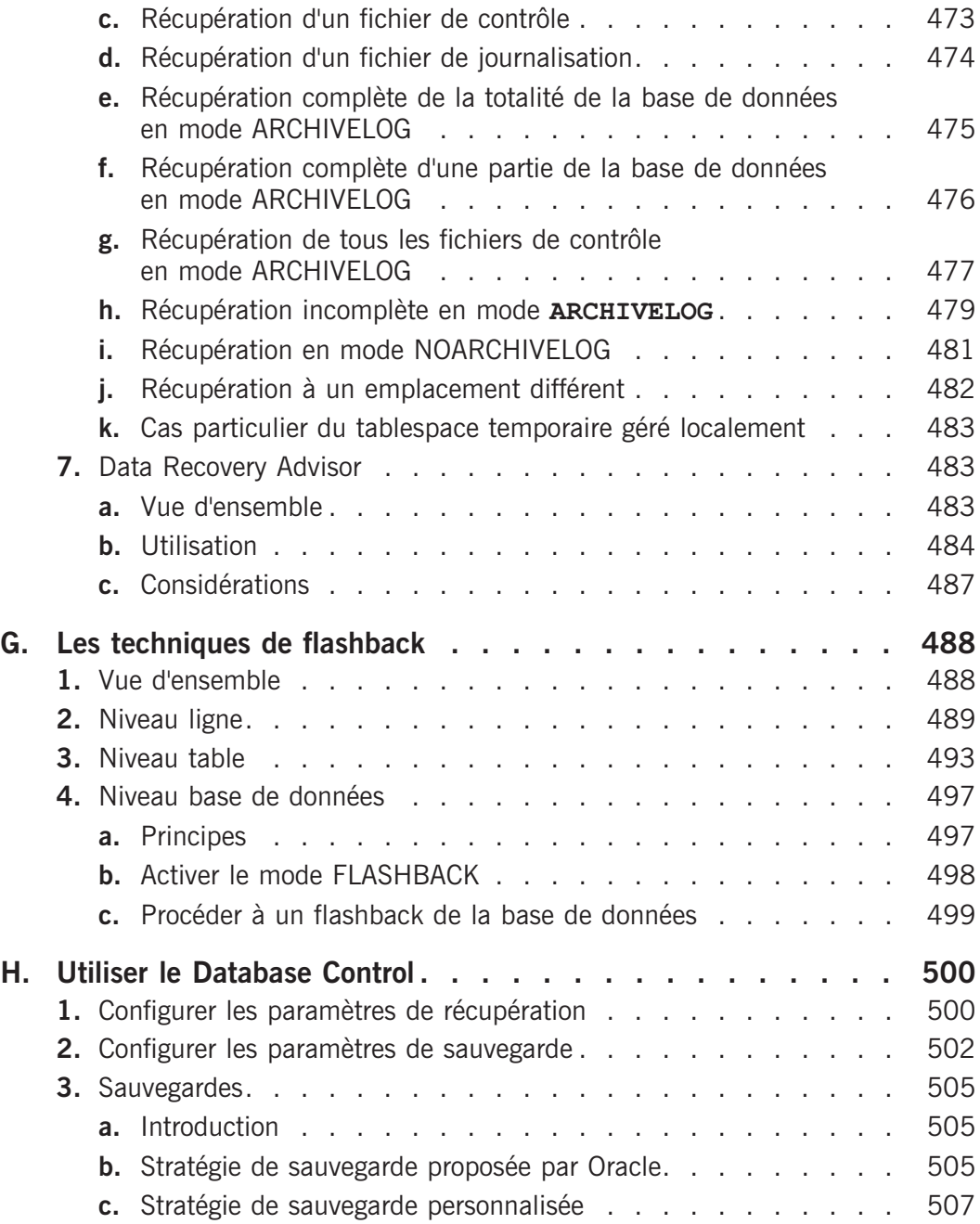

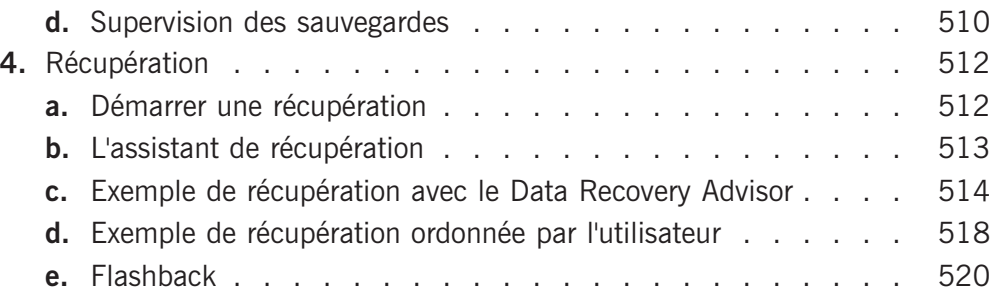

## **Chapitre 15 : Les utilitaires**

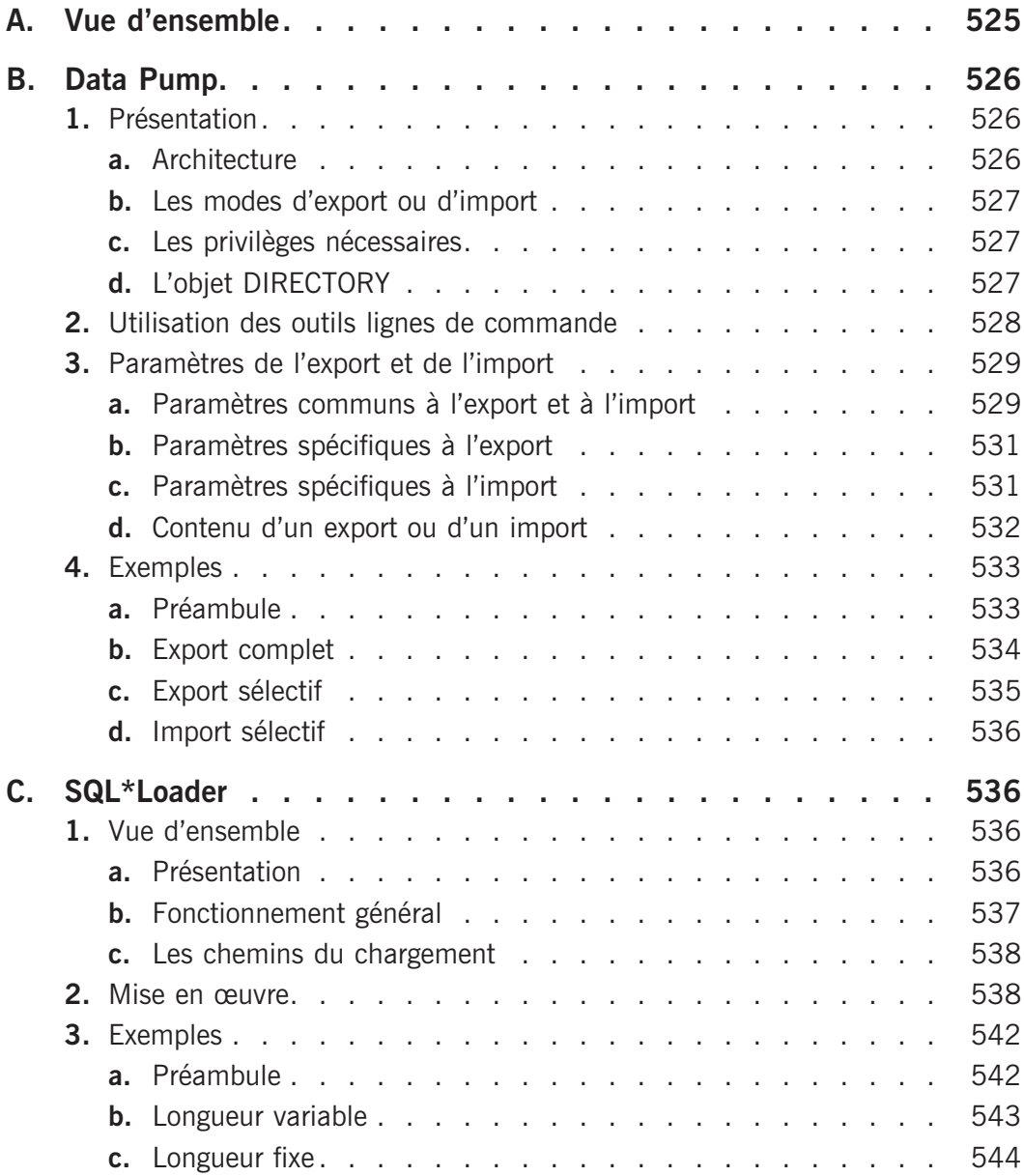

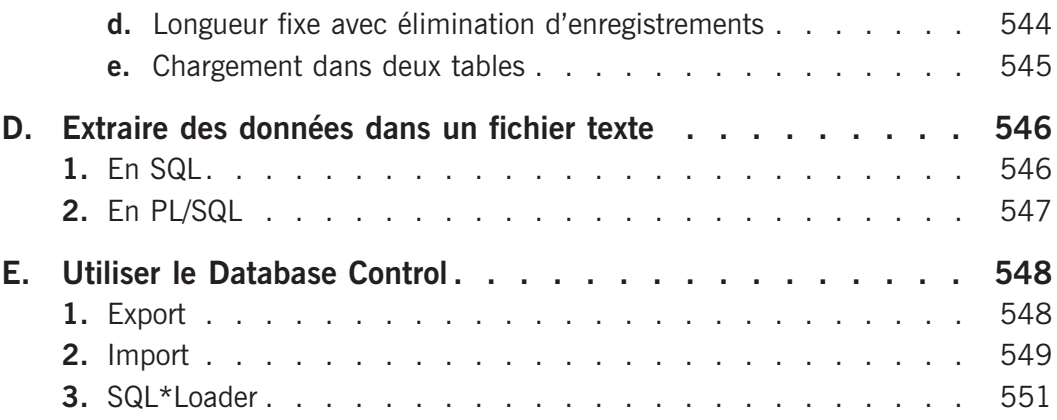